### MariaDB PaaS using systemd multi-instance + socket activation

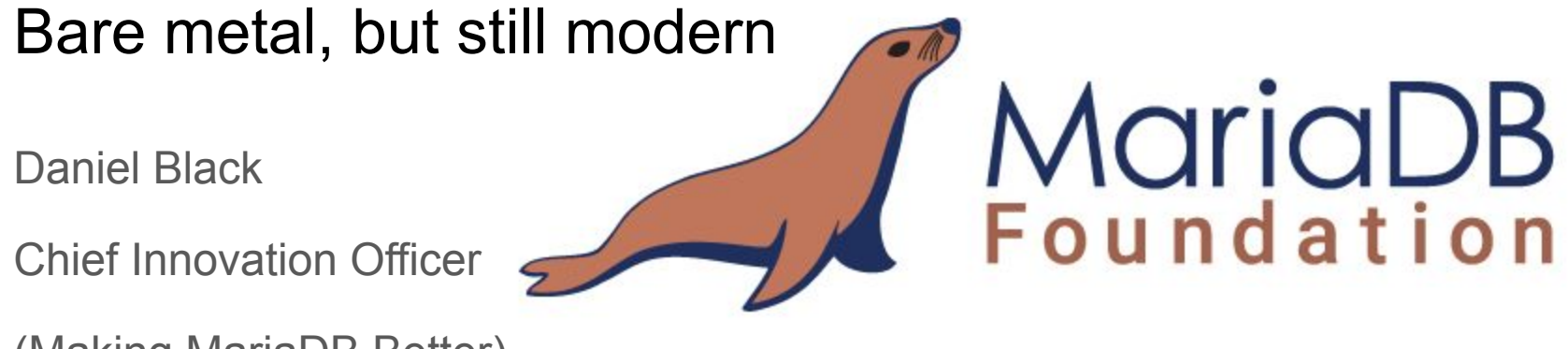

(Making MariaDB Better)

### **From Virtualization to Cloud Native**

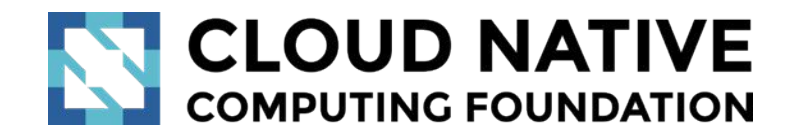

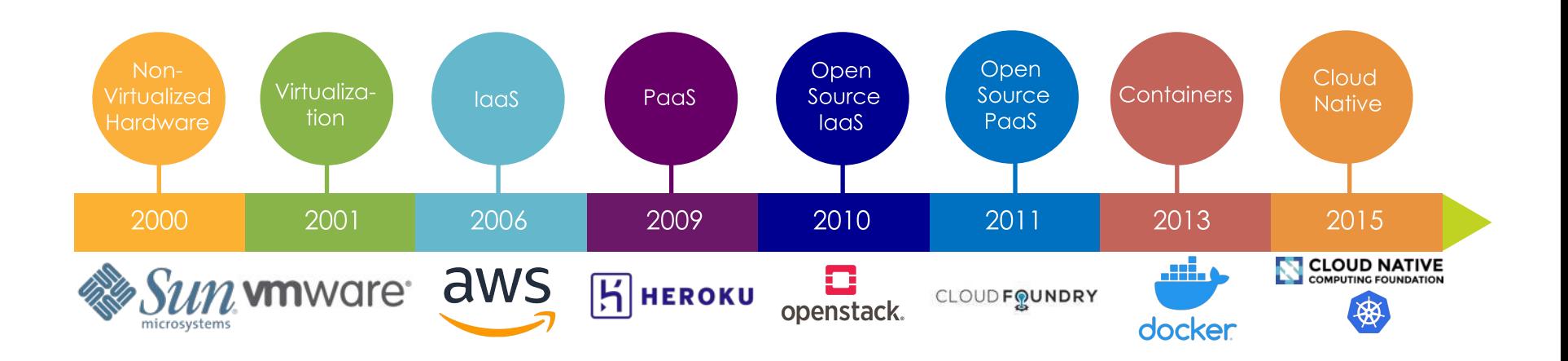

# **Cloud Requirements**

#### **Extract from CNCF Cloud Native Definition v1.0**

- Loosely coupled systems  $\bullet$
- Resilient ●
- Manageable  $\bullet$
- Observable
- Robust automation

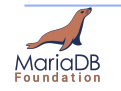

# **MariaDB on Shared Hosting?**

It's a tradeoff:

Good:

- Database priv/user separation
- Simple

Weaknesses:

- Single mariadb process
- Settings are global or session (no per database/user) ●
- Shared items, table cache, innodb threads/history ●

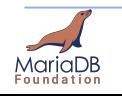

# **MariaDB's systemd story**

- 2015-10-15 MariaDB-10.1.8 Type=notify
- 2016-2018 compatibility packaging on sysv/systemd pain ●
- 2017-12-12 MariaDB-10.4.6 Flexible multi-service

Systemd

- 2017-12-17 v236 notify message to delay startup/runtime/stop timeout limits
- ●2019-02-18 v242 killmode=cgroup|mixed, SendSIGKILL=no services are not multiprocess

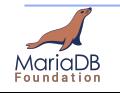

## **Multi-instance MariaDB**

- Separate data directory (where databases are stored)  $\bullet$
- Unique TCP listen port  $\bullet$
- Unique Unix socket  $\bullet$

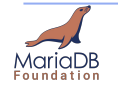

# **Current Systemd Implementation**

/usr/lib/systemd/system/mariadb@.service

**Initialization**

ExecStartPre=.../mariadb-install-db **\$MYSQLD\_MULTI\_INSTANCE** 

**Execution**

ExecStart=.../mariadbd **\$MYSQLD\_MULTI\_INSTANCE** \$MYSQLD\_OPTS

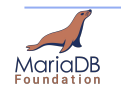

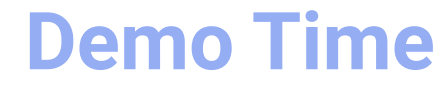

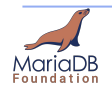

#### Add one file:

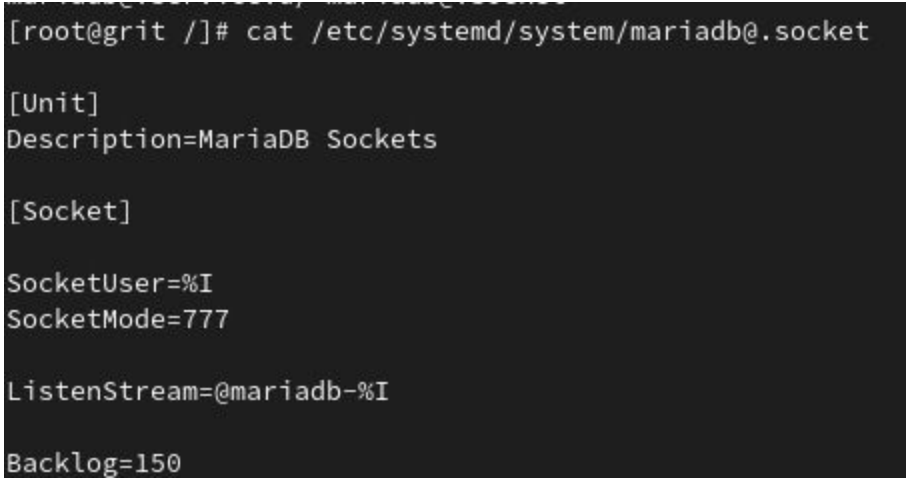

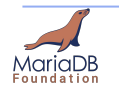

#### Add one file:

```
[root@grit /]# systemctl start mariadb@tom.socket
[root@grit /]# systemctl start mariadb@mary.socket
[root@grit /]# systemctl start mariadb@jan.socket
[root@grit /]# systemctl start mariadb@fran.socket
[root@grit /]# systemctl status mariadb@fran.socket
· mariadb@fran.socket - MariaDB Sockets
     Loaded: loaded (/etc/systemd/system/mariadb@.socket; static; vendor preset: disabled)
     Active: active (listening) since Wed 2021-01-20 21:44:04 AEDT; 2min 40s ago
   Triggers: • mariadb@fran.service
     Listen: @mariadb-fran (Stream)
      Tasks: 0 (limit: 38291)
     Memory: 0B
        CPU: 862us
     CGroup: /system.slice/system-mariadb.slice/mariadb@fran.socket
Jan 20 21:44:04 grit systemd[1]: Starting MariaDB Sockets.
Jan 20 21:44:04 grit systemd[1]: Listening on MariaDB Sockets.
```
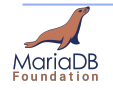

Systemd is listening:

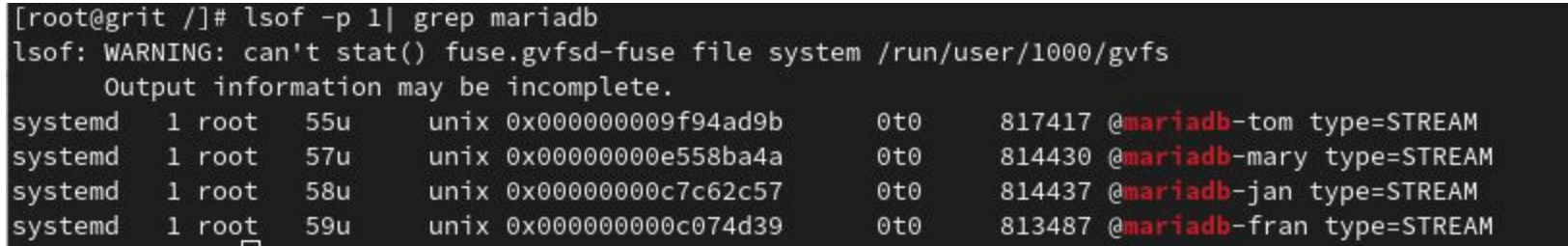

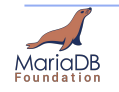

Systemd is listening:

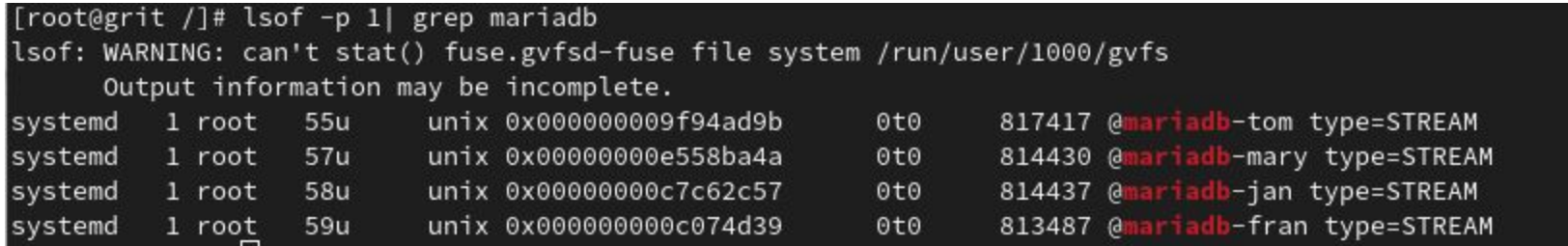

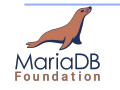

#### Connect and...

MariaDB

```
root@grit /]# systemctl status mariadb@tom.socket
 mariadb@tom.socket - MariaDB Sockets
     Loaded: loaded (/etc/systemd/system/mariadb@.socket; static; vendor preset: disabled)
     Active: active (running) since Wed 2021-01-20 21:44:57 AEDT; 5min ago
  Triggers: · mariadb@tom.service
     Listen: @mariadb-tom (Stream)
      Tasks: 0 (limit: 38291)
     Memory: 0B
        CPU: 779us
     CGroup: /system.slice/system-mariadb.slice/mariadb@tom.socket
Jan 20 21:44:57 grit systemd[1]: Starting MariaDB Sockets.
Jan 20 21:44:57 grit systemd[1]: Listening on MariaDB Sockets.
root@grit /]# systemctl status mariadb@tom.service
 mariadb@tom.service - MariaDB 10.5.8 database server (multi-instance tom)
     Loaded: loaded (/usr/lib/systemd/system/mariadb@.service; disabled; vendor preset: disabled)
    Drop-In: /etc/systemd/system/mariadb@.service.d
               Luser.conf
     Active: active (running) since Wed 2021-01-20 21:49:40 AEDT; 23s ago
TriggeredBy: ● mariadb@tom.socket
       Docs: man:mariadbd(8)
              https://mariadb.com/kb/en/library/systemd/
                                                                                                            -e "s/PORT/$(id -u <sup>.</sup>
    Process: 100020 ExecStartPre=/usr/bin/mkdir -p /home/tom/mariadb-datadir (code=exited, status=0/SUCCESS)
               \frac{1}{2} , and \frac{1}{2} , \frac{1}{2} , \frac{1}{2} , \frac{1}{2} , \frac{1}{2} , \frac{1}{2} , \frac{1}{2} , \frac{1}{2} , \frac{1}{2} , \frac{1}{2} , \frac{1}{2} , \frac{1}{2} , \frac{1}{2} , \frac{1}{2} , \frac{1}{2} , \frac{1}{2} , \frac{1}{2} ,
```
## **MariaDB Socket Activation (serverless)**

AariaDB Foundation 14

https://mariadb.org

#### WIP - MDEV-5536 Coming in 10.6

 $\overline{\phantom{a}}$ Mc Four

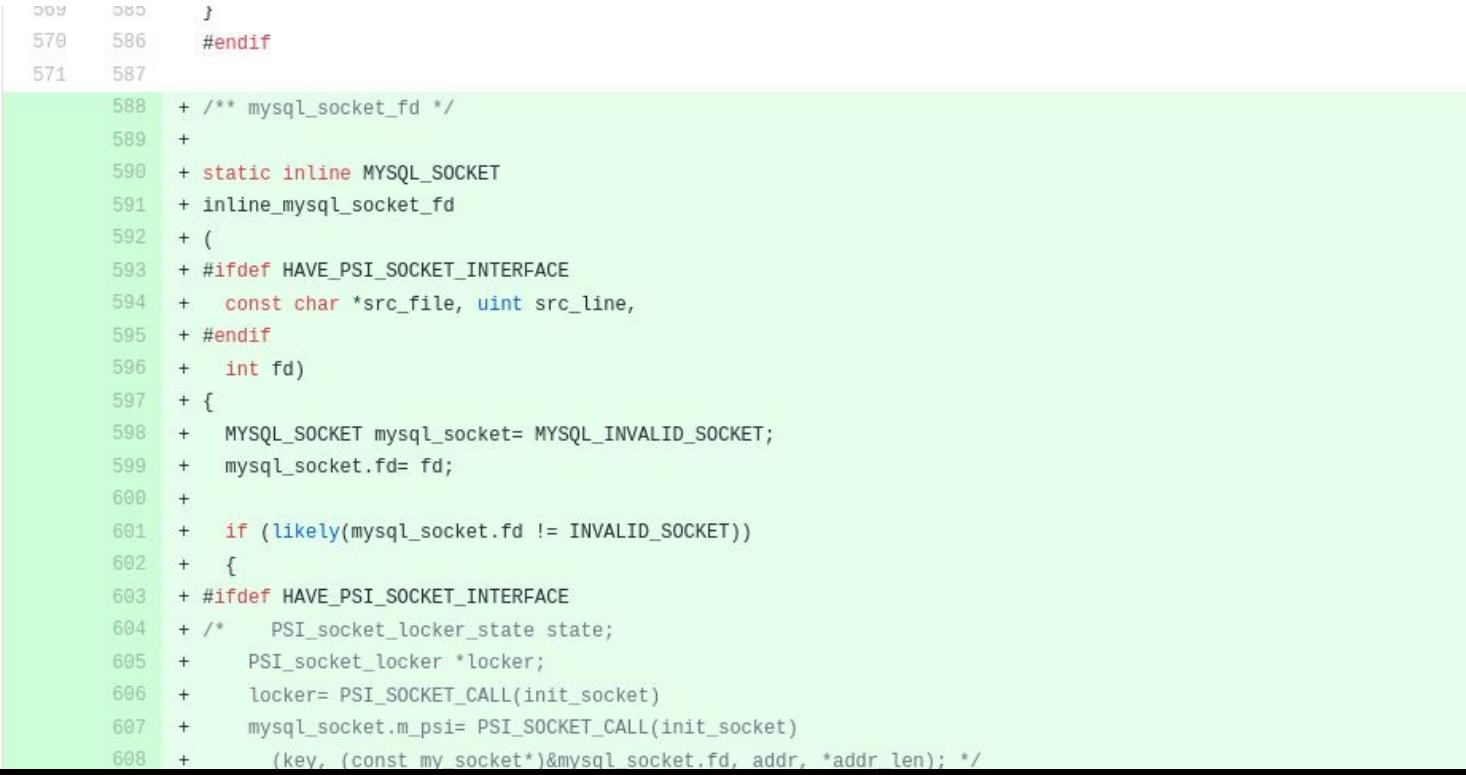

# **Systemd against Cloud Requirements**

- Loosely coupled systems
	- o Independent services, same OS
- Resilient
	- Hardware / OS SPOF
	- Independent services  $\circ$
- Manageable
	- o Create user/manage service
- Observable
	- journalctl -u mariadb@bob
	- $\circ$ Distinct cgroups
- Robust automation
	- $\bigcirc$ Systemd service restart automated

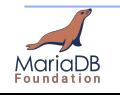

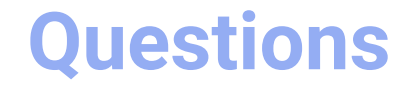

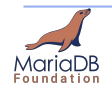